$($ 

 $2006\quad 6\quad 15$ 

 $(1)$ 。 crypto060608.py ( ) ◦ ElGamal 暗号の復号化雛形プログラム hina060615.py ◦ ElGamal 暗号の暗号鍵のデータファイル ElGamalKey.dat ○ ElGamal exphertext.dat (2) hina060615.py ElGamalDecrypt

 $\colon$  (512 )

Web use  $\mathbb{R}^n$ 

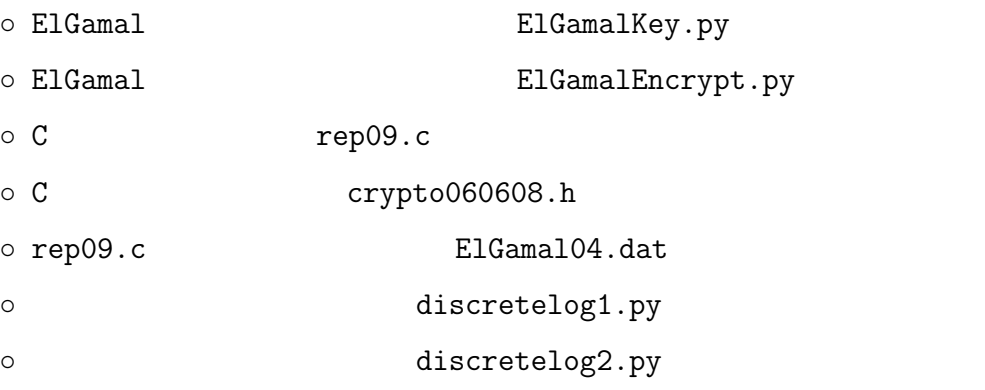

#!/bin/env python # # hina060615.py # ElGamal from sys import \* from math import \* from random import \* from time import \* from string import \* from crypto060608 import \* # crypto060608.py download

```
\# \# \# \# \# p s [u, v] \# \# \# \# \#def ElGamalDecrypt(u,v,p,s):
        return ##### 2000 = 2010 = 2010 = 2010 = 2010 = 2010 = 2010 = 2010 = 2010 = 2010 = 2010 = 2010 = 2010 = 2010 = 
    ##### 鍵の読み込み #####
    keyfile = open('ElGamalKey.dat', 'r')p = long(keyfile.readline()) # 1 long
    g = \text{long}(\text{keyfile.readline}())s = long(keyfile.readline())
    t = long(keyfile.readline())
    keyfile.close()
    print ' p =',p,'(',bitlen(p),'bits )'
    print
    print ' g = 'gprint
    print ' s = ', s
    print
    print ' t = 1, tprint
    ##### ブロック長の設定 : 8 * blocksize < ( p のビット長 ) #####
    blocksize = 32
    ##### 復号処理 #####
    z ='' #
    cypherfile = open('cyphertext.dat','r') # open
    while 1:
        u0 = cypherfile.readline() #
        if not u0: # \qquad break
           break
        u = \text{long}(u0) # \text{long}v = \text{long}(\text{cypherfile.readline}()) # 1 \text{long}y = E1GamalDecrypt(u, v, p, s) #
        w = []for i in range(0,blocksize):
           w.append(chr(y % 256)) # 256-
           v /= 256
        w.reverse() #
        z = z + \text{join}(w, \cdot) #
    cypherfile.close()
    print z #C \Box
```

```
/* rep09.c
gcc rep09.c -o rep09 -lm
*/
#include<stdio.h>
#include<stdlib.h>
#include<math.h>
#include"crypto060608.h"
```

```
\sqrt{*} (u,v) p s \sqrt{*}int ElGamaldecrypt(int u, int v, int p, int s)
{
   return modmul(powermod(u,p-1-s,p),v,p);
}
main()
{
   int p,g,t,s,u[128],v[128];
   int n,i,y;
   FILE *f;
   f = f \nopen("ElGamal04.dat", "r"); //
   fscanf(f, "%d", &p); \frac{1}{2} // p
   fscanf(f, "%d", kg); // g
   fscanf(f, "%d", \&t); // t
   fscanf(f, "M', \&s); // s
   printf(" p = \sqrt[9]{d\pi}, p);
   printf(" g = \sqrt[9]{d} \ln^m, g);
    printf(" t = \sqrt[n]{d\pi}, t;
    printf(" s = \sqrt[n]{d\pi}, s);
   printf("\ln");
   n=0;
   while(!feof(f)){
       fscanf(f, "%d %d", u+n, v+n); // (u[n], v[n])n++;
   }
   fclose(f);
   printf(":\n\infty");
   for(i=0; i \le n; i++){
       printf("%6d %6d\n",u[i],v[i]);
   }
   printf("\n");
   printf(";\lambda n");
   for(i=0; i \le n; i++){
       \frac{1}{i} (u[i],v[i]) yy=ElGamaldecrypt(u[i],v[i],p,s);
       printf("%c",(char)y); // y
   }
   printf("n");
```

```
}
```
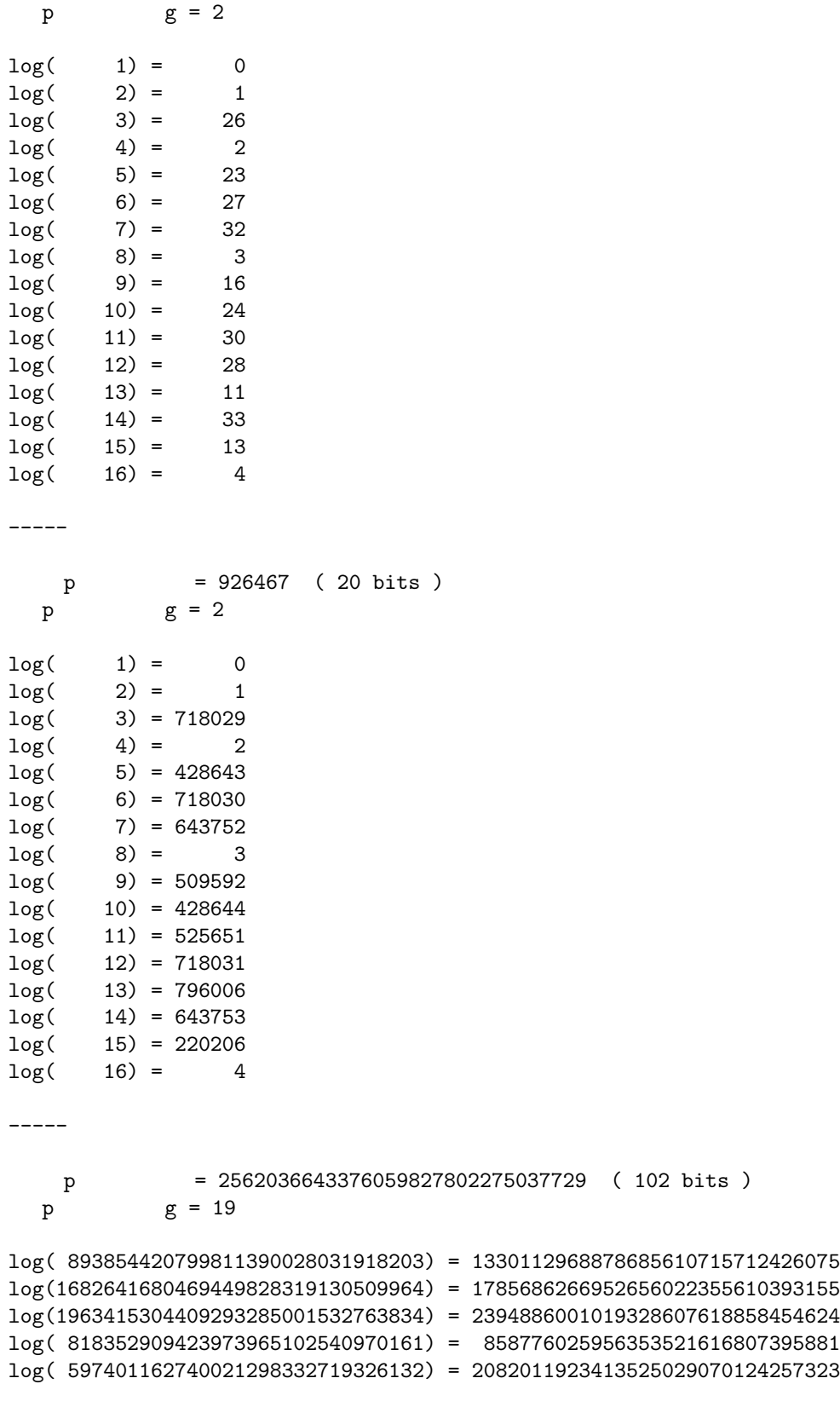

素数 p = 37 ( 6 bits )

log(1177590401076426468670349967750) = 698472702861188478451248611480 log( 381134889763880617570972710940) = 325761720667852764262381679539 log(1701132397561698362691139760977) = 155323850864022365081189650818

-----

素数 p = 56590536795922808330876395114204103583295015315982203379601759 12660046672719728021695054255728277410390417708637482218240004261100422689519764 177920001 ( 501 bits )

 $p \t g = 13$ 

log(4163502914062107109843028637390364317728410684283177811452624723762109777487 524957224412803653354556889427542028804290172692662197893706592142634475858)

= 275428611769200757750247876307732019807624320607320295131623424311824552595487 9746427113447786190385985611591924113404713582608710753675171331114689721

log(5519089842608189572989859638091733420179202931373721553436037315902447626749 708082672376146032223145388339972174776267466800965834265887080797162095635)

= 117054743360186997706170524602428147638327524091892457843068271391089429573183 412723720311934021722302612472056101556789996145030201257131095128542729